## la Repubblica

Data 05-09-2017 Pagina 1 1 Foglio

### **LE IDEE**

## Restituite ai professori la dignità perduta

**MICHELE AINIS** 

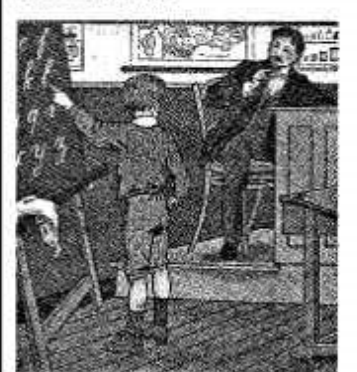

OPOTUTTO è l'uovo di Colombo. La scuola italiana non funziona, l'università boccheggia? Soluzione: aboliamo gli studenti. Da gui il divieto d'iscrizione alle elementari per chi non sia in regola con le vaccinazioni, da qui il numero chiuso nei corsi di laurea troppo frequentati. E i sopravvissuti alla decimazione? Li accompagniamo al diploma senza trattenerli un minuto in più del necessario, anche se indossano un bel paio d'orecchie d'asino. Da qui la promozione per decreto (con la Buona scuola, per bocciare serve l'unanimità dei professori), da qui l'idea della ministra Fedeli d'accorciare la durata delle medie e delle superiori. Benché poi la medesima ministra progetti d'allungare l'obbligo scolastico (da 16 a 18 anni), incurante della contraddizione.

Insomma, l'anno scolastico comincia così: poche idee, ma confuse. Un pasticcio generale, che ovviamente genera un bisticcio universale

SEGLIE A PAGINA 27

# RESTITUITE AI PROFESSORI<br>LA DIGNITA PERDUTA

#### «SEGUE DALLA PRIMA PAGINA **MICHELE AINIS**

ANTO che gli atenei italiani s'accingono a celebrare il primo sciopero dei prof dal lonta-

no 1973, con 5.444 adesioni. Mentre sul numero chiuso piovono ricorsi, appelli al Tar, contrappelli al Consiglio di Stato. Quanto ai vaccini, giusto decretarne l'obbligo; ma sicuro che dirigenti e segreterie scolastiche debbano fare da gendarmi? Il loro lavoro è già fin troppo appesantito da chili di scartoffie per reggere ulteriori adempimenti burocratici, che spetterebbero semmai alle Asl. E oltretutto, se il pericolo consiste nel contagio, non basta chiudere le scuole per i non vaccinati: dovremmo vietargli altresì l'accesso agli autobus, ai cinema, agli stadi, a qualsiasi altro luogo affollato. Una misura draconiana, che infatti non è stata proposta da nessuno; ma nella scuola si, la scuola italiana è la casa di Dracone.

Però questo legislatore intransigente si rivela al contempo uno spirito incoerente, ondivago come un'altalena, capriccioso non meno d'un fanciullo. Ne è prova la querelle sul numero chiuso: da un lato, la legge sul diritto allo studio (n. 264 del 1999) esclude le facoltà umanistiche dagli accessi regolamentati; dall'altro, un decreto ministeriale (n. 987 del 2016) vieta l'accreditamento dei corsi di laurea privi d'un numero minimo di docenti, senza distinguere tra facoltà scientifiche e umanistiche. Più che una regola, un rebus; e infatti gli uffici del ministero stanno studiando le proprie stesse norme, per capirci qualcosa. Non sarà facile, dal momento che l'esame di maturità - per dirne una - in Italia viene disciplinato da 59 atti normativi. Merito e vanto d'una schiera di ministri ciascuno alfiere della Grande Riforma della Scuola,

la più ambiziosa, la più definitiva, benché scalzata il giorno dopo dalla riforma della legge di riforma.

Nel frattempo l'anno scolastico esordisce con 100mila supplenze, a dispetto di chi aveva promesso d'azzerare il precariato. Mancano insegnanti nelle medie e nei licei, soprattutto per la matematica e il sostegno. Mancano pure all'università, dove il blocco del turnover ha lasciato in circolo un corpo docente incanutito e sfiduciato, con il 20% di professori in meno negli ultimi 8 anni. Sicché il lavoro aumenta, la paga è in decremento. Nella scuola gli stipendi sono fermi ormai da 9 anni (va peggio solo in Slovacchia e in Grecia). Negli atenei il blocco stipendiale del 2010 è stato prorogato d'anno in anno, mentre gli altri dipendenti pubblici ne venivano affrancati; dopo di che lo sblocco (nel 2016), ma senza gli arretrati, a differenza delle altre categorie. Una discriminazione odiosa, ma in realtà è tutta l'istruzione pubblica a venire discriminata dai governi. Per forza: su questo fronte spendiamo appena il 4% del Pil, classificandoci al 25° posto su 28 Paesi europei. E quanto alla ricerca va anche peggio, dato che la Germania investe più del doppio (2,92% contro il nostro 1,27%), la Svezia il triplo  $(3.41\%)$ 

Da qui una prece, a mani giunte e con la testa china: restituite ai docenti italiani la propria dignità perduta. Senza sbattere la porta sul muso agli studenti, dato che la scuola dev'essere inclusiva, «aperta a tutti», come dice la Costituzione. E senza strangolare l'istruzione con leggi cervellotiche, armate l'una contro l'altra. In sintesi: meno riforme, più quattrini.

michele.ainis@uniroma3.it **UNTERADOR REBUILS**